# Citrix SCOM Management Pack for NetScaler Performance Overview

**Software version: 1.16 Release date: September 2016 Document revision: 1st**

This document is designed to help you understand scalability, performance, and resource consumption of Citrix SCOM Management Pack for NetScaler (**NetScaler Management Pack, the product**). It also lists resource consumption of the NetScaler Management Pack Agent (MPNSMonitorSvc), Microsoft System Center Operations Manager (**SCOM**) agent (HealthService), SCOM database (OperationsManager), and SCOM data warehouse (OperationsManagerDW), as measured in an environment with the specified NetScaler and SCOM configurations.

# Legal notices

Copyright © 2016 Citrix Systems, Inc. All rights reserved.

Citrix, Inc. 851 West Cypress Creek Road Fort Lauderdale, FL 33309 United States of America

### **Disclaimers**

This document is furnished "AS IS." Citrix, Inc. disclaims all warranties regarding the contents of this document, including, but not limited to, implied warranties of merchantability and fitness for any particular purpose. This document may contain technical or other inaccuracies or typographical errors. Citrix, Inc. reserves the right to revise the information in this document at any time without notice. This document and the software described in this document constitute confidential information of Citrix, Inc. and its licensors, and are furnished under a license from Citrix, Inc.

Citrix Systems, Inc., the Citrix logo, and NetScaler are trademarks of Citrix Systems, Inc. and/or one or more of its subsidiaries, and may be registered in the United States Patent and Trademark office and in other countries. All other trademarks and registered trademarks are property of their respective owners.

Microsoft and Windows are either registered trademarks or trademarks of Microsoft Corporation in the United States and/or other countries.

# **Trademarks**

**Citrix®** NetScaler® **Microsoft®** 

# Section 1: General and scalability aspects

Generally speaking, NetScaler Management Pack consists of two parts:

- A collection of SCOM management packs that are imported into SCOM (the server-side part)
- NetScaler Management Pack Agent

#### **The server-side part**

Management packs included in this part are collections of discoveries, monitors, rules, and tasks for Citrix NetScaler (**NetScaler**). From the compute and memory perspectives, this part does not add to the basic resource requirements of the SCOM management server where they are imported.

#### **NetScaler Management Pack Agent**

Performance and resource consumption of NetScaler Management Pack Agent both primarily depend on the size of your NetScaler environment, specifically on the number of discovered and monitored NetScaler objects.

# Section 2: Configuration specifications

All figures in this document are valid for environments that:

- Are monitored with the specified product version of NetScaler Management Pack
- Match the documented configuration specifications for NetScaler and SCOM
- Use the default configuration of management packs in terms of which rules and monitors are enabled (this applies to management packs included in NetScaler Management Pack and management packs bundled with SCOM)
- Use the default configuration of SCOM management servers and SCOM agents, without fine-tuning or any special adjustments

**Note** Factors such as different hardware specifications and condition of your environment may cause divergence of your observed values from the documented values.

# **Validated NetScaler Management Pack version**

Validation of NetScaler Management Pack was performed with the product version listed in the following table.

#### **Product version**

NetScaler Management Pack 1.15

#### **Citrix NetScaler configuration specification**

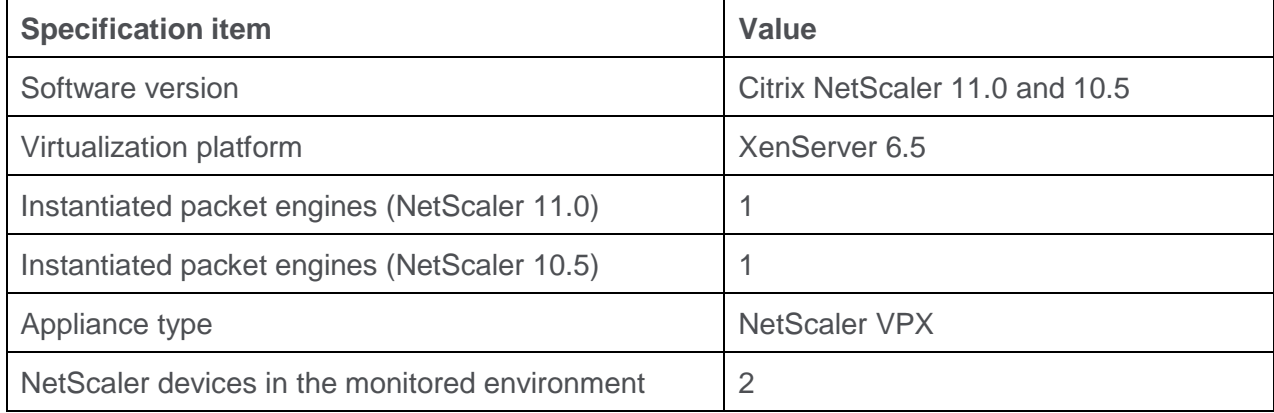

#### **Microsoft System Center Operations Manager configuration specification**

With this configuration, the SCOM database and data warehouse server is deployed outside the SCOM management server computer.

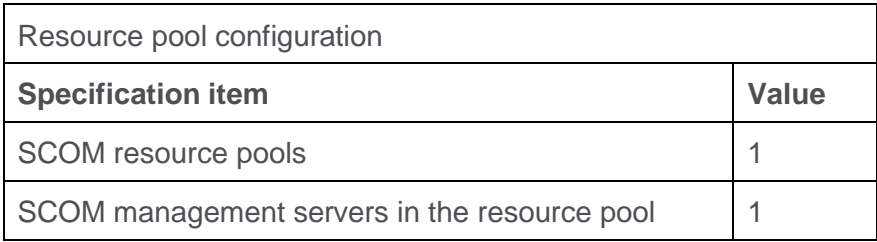

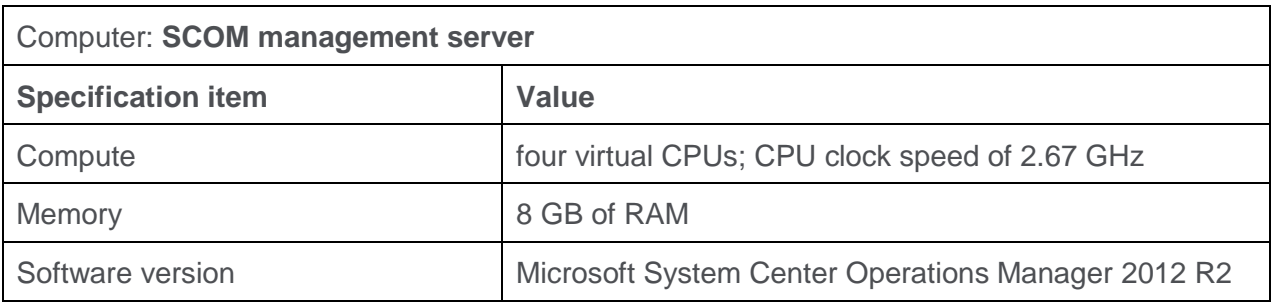

Computer: **SCOM database and data warehouse server**

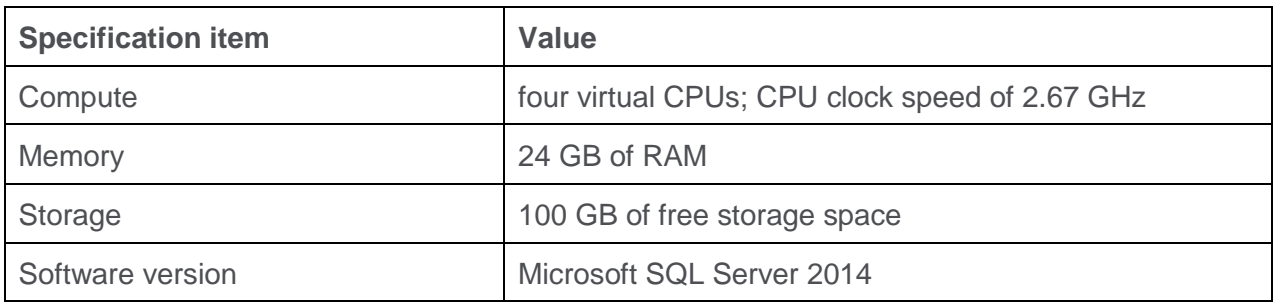

# Section 3: Monitoring ability

The following table lists the lab set-up in which NetScaler Management Pack was successfully validated with the specified NetScaler and SCOM configurations. NITRO API was used for monitoring during which data was gathered at the following intervals: 15 minutes for rules, 5 minutes for monitors, and 4 hours for object discovery.

# **Maximum number of monitored objects (for the specified configuration)**

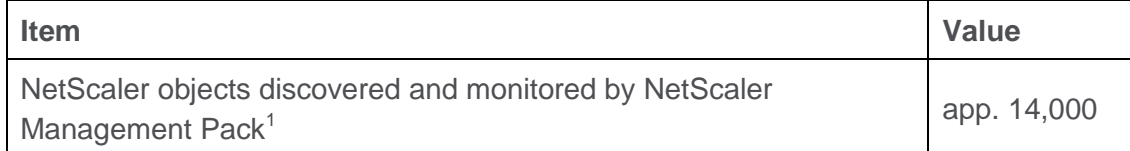

 $1$  Refers to the total number of objects of any type in either validated environment (with one or two appliances). For examples of object type distribution, see the following table.

### **Object type distribution examples (with load balancing)**

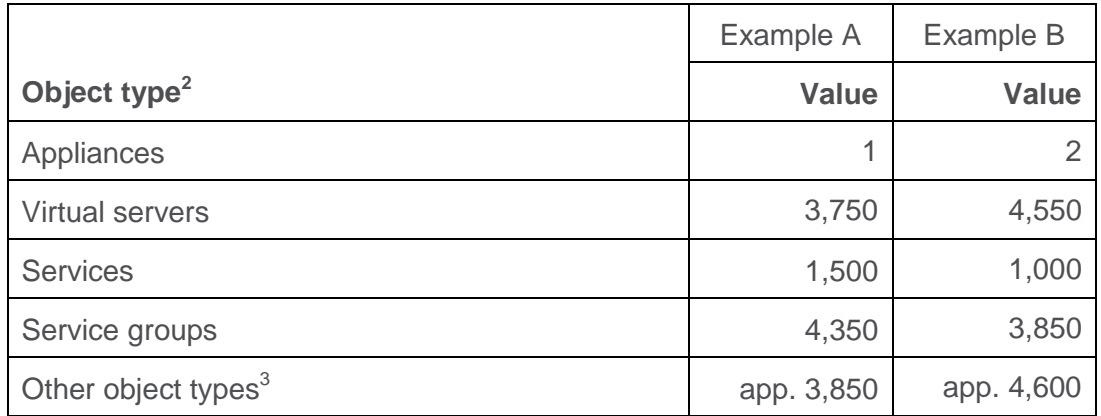

 $2$ This table lists examples of object types that are monitored by NetScaler Management Pack. Object type distribution examples A and B explain how the maximum number of monitored objects is calculated.

<sup>3</sup> Examples of other object types are Features, Global Settings, HTTP Settings, Interface, IPv4, Licenses, Memory Pool, Modes, Other Settings, SSL Certificate, TCP Settings, Timeout Settings, Virtual LAN, Other Settings, and so on.

# Section 4: Resource consumption

Measuring of the product's resource consumption was performed on different validation sets. Windows Performance Monitor was used as the measuring tool. During validation, NetScaler objects were gradually (on a daily basis) added to the monitored environment.

### **Average compute and memory consumption of the agents**

The process of measuring average compute and memory consumption of the agents spanned a period of 26 days. Based on the measurement results, average percentage of processor time and average memory usage of both MPNSMonitorSvc and HealthService were determined.

### **Average consumption on a SCOM resource pool member (for app. 14,000 NetScaler objects)**

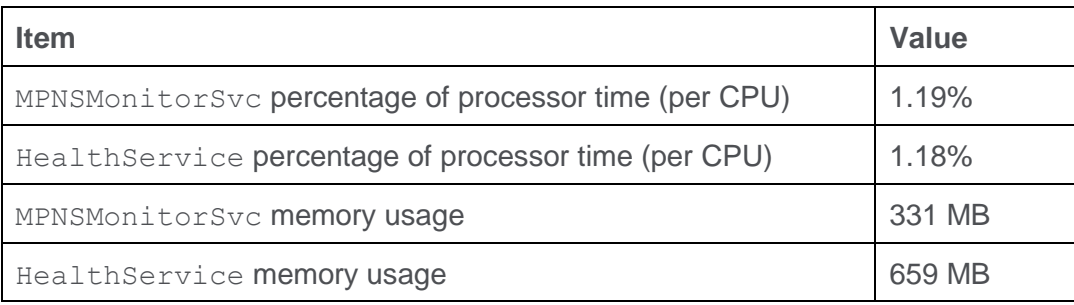

Figure 4.1 Percentage of processor time used by MPNSMonitorSvc through time, measured in seven different validation sets

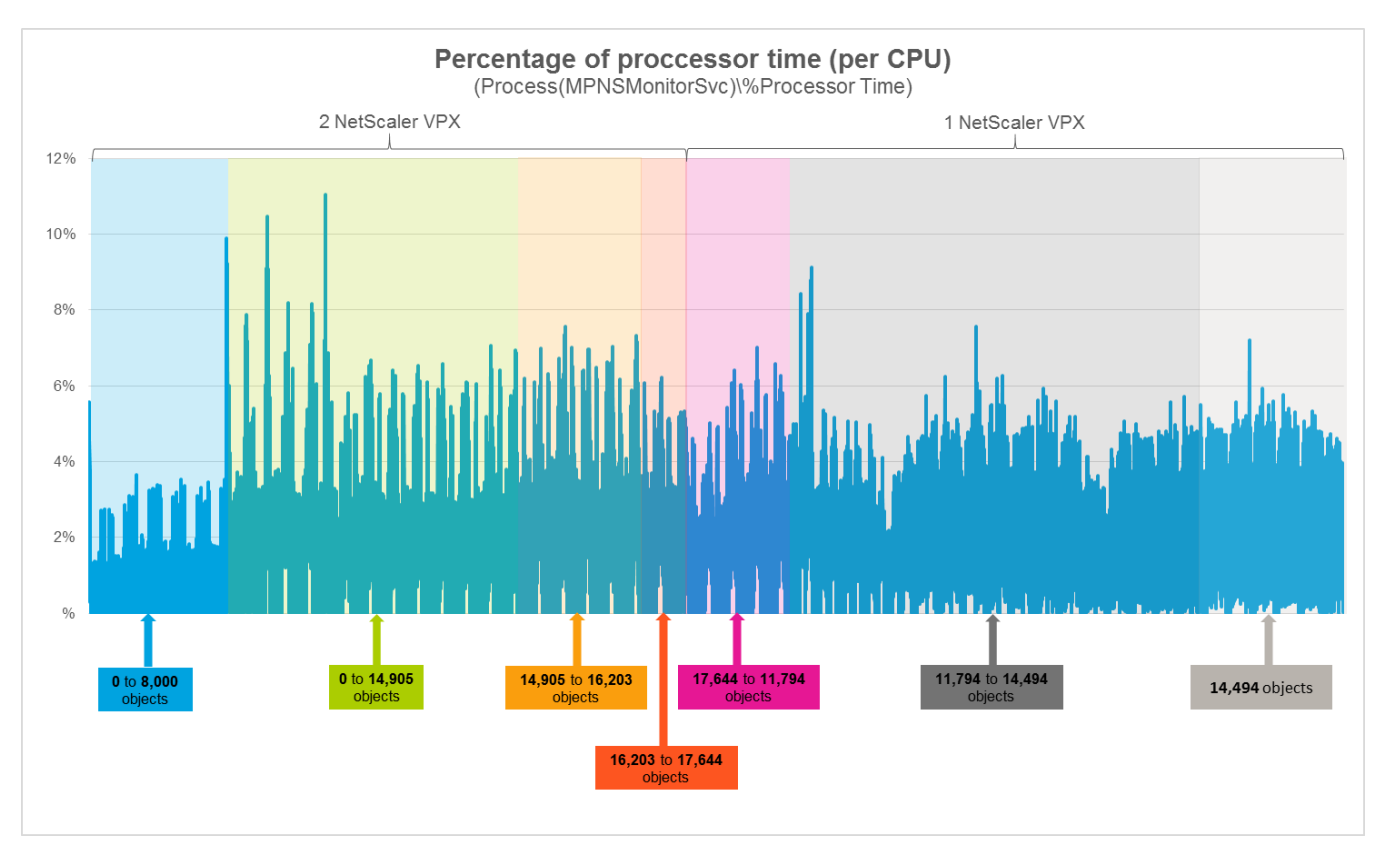

As figure 4.1 shows, adding NetScaler objects has no significant impact on the percentage of processor time used by NetScaler Management Pack Agent.

Figure 4.2 Percentage of processor time used by HealthService through time, measured in seven different validation sets

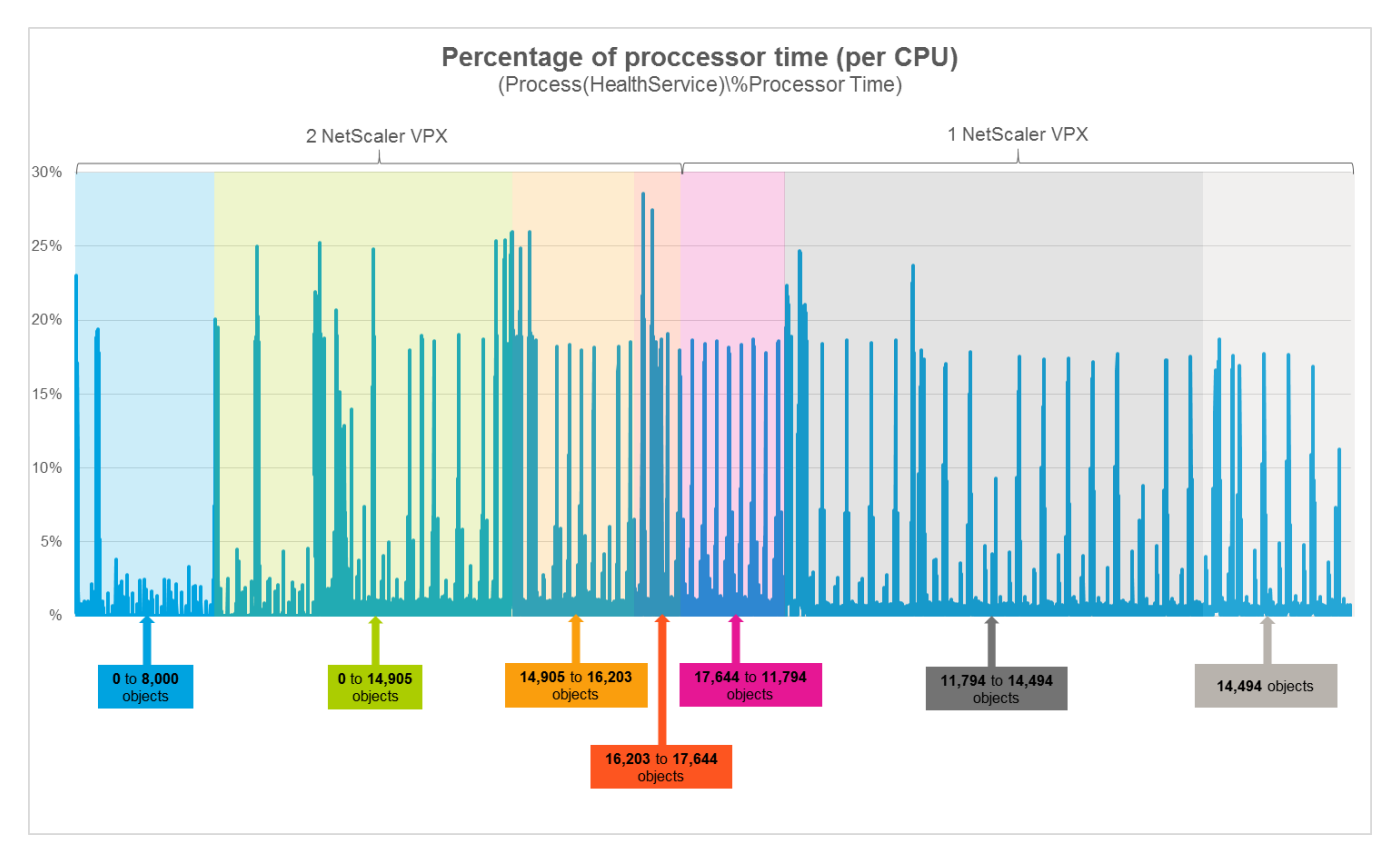

As figure 4.2 shows, addition of objects also does not influence the percentage of processor time used by the SCOM agent (Operations Manager Agent, Microsoft Monitoring Agent).

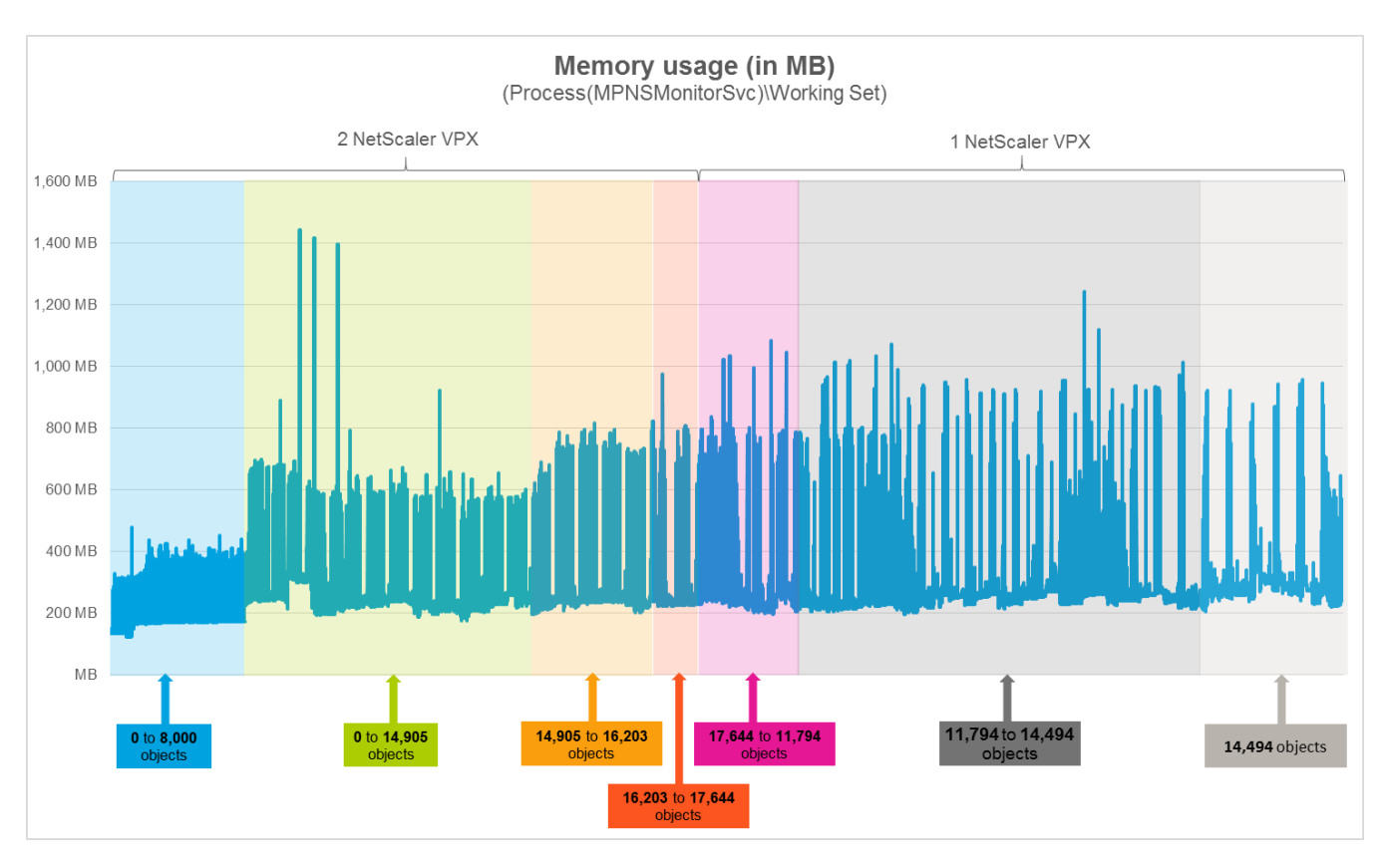

Figure 4.3 Memory usage of MPNSMonitorSvc through time, measured in seven different validation sets

As figure 4.3 shows, on the SCOM management server computer, there should be approximately 1.4 GB of physical memory available for the needs of the MPNSMonitorSvc service.

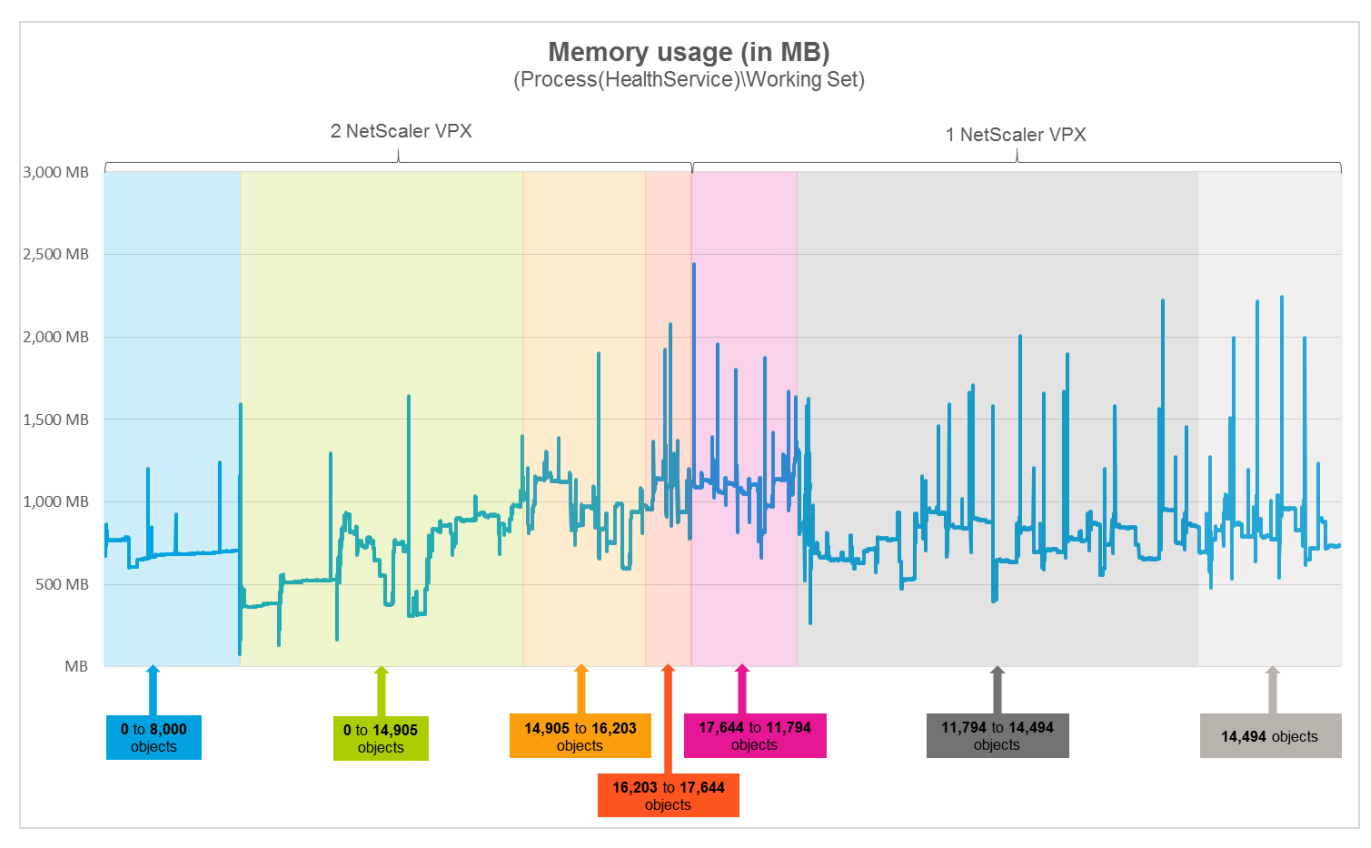

Figure 4.4 Memory usage of HealthService through time, measured in seven different validation sets

As figure 4.4 shows, on the SCOM management server computer, there should be approximately 1.6 GB of physical memory available for the needs of the HealthService service.

Detailed analysis of the sampled data reveals that NetScaler Management Pack has no significant impact on the compute and memory requirements for the SCOM resource pool members.

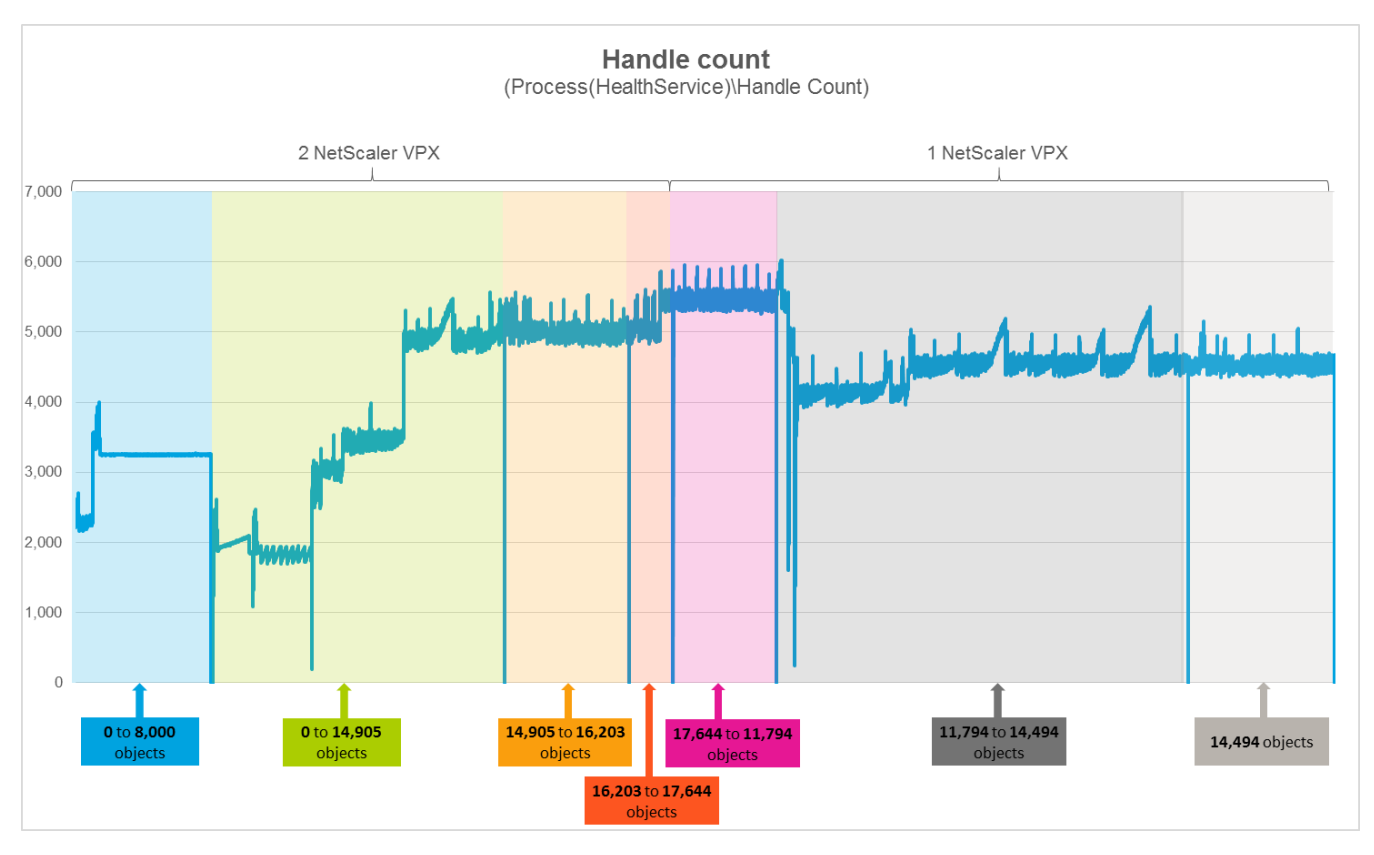

Figure 4.5 Handle count of HealthService through time, measured in seven different validation sets

The data analysis also helped estimate potential load on the HealthService service during workflow execution on individual validation sets. The following table lists handle count averages for different validation sets.

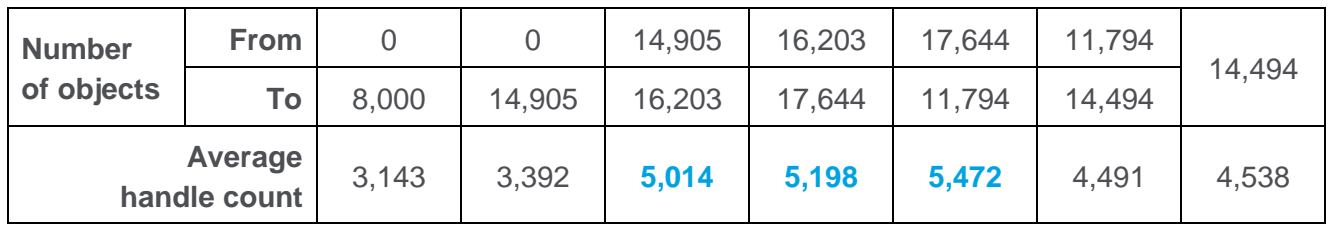

For validation sets that contained more than 14,000 NetScaler objects, the HealthService service started dropping data. This was caused by a very large amount of workflows on the SCOM management server computer that HealthService could not process. Tables 4.6 and 4.7 show the number of dropped data batches and data items for different validation sets.

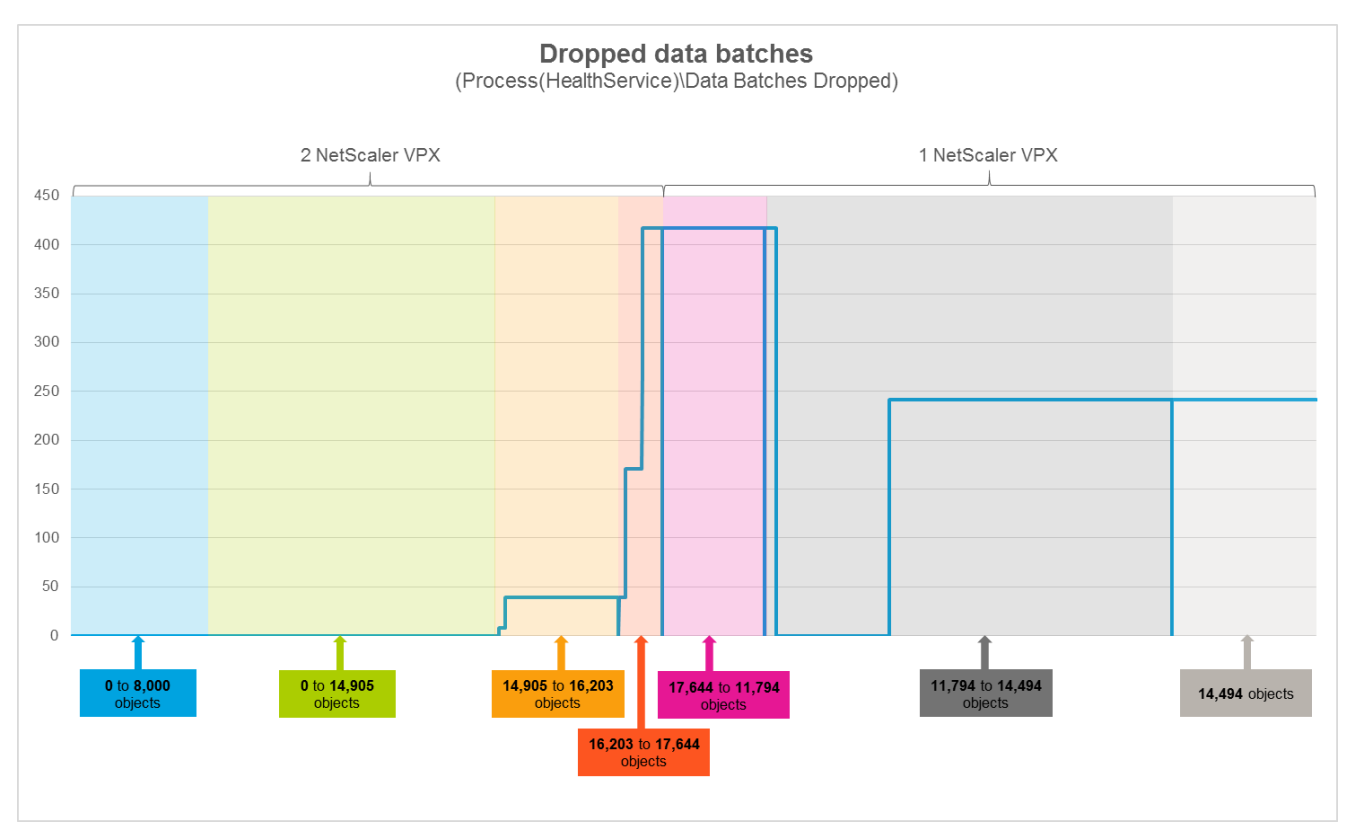

Figure 4.6 Data batches dropped by HealthService through time, measured in seven different validation sets

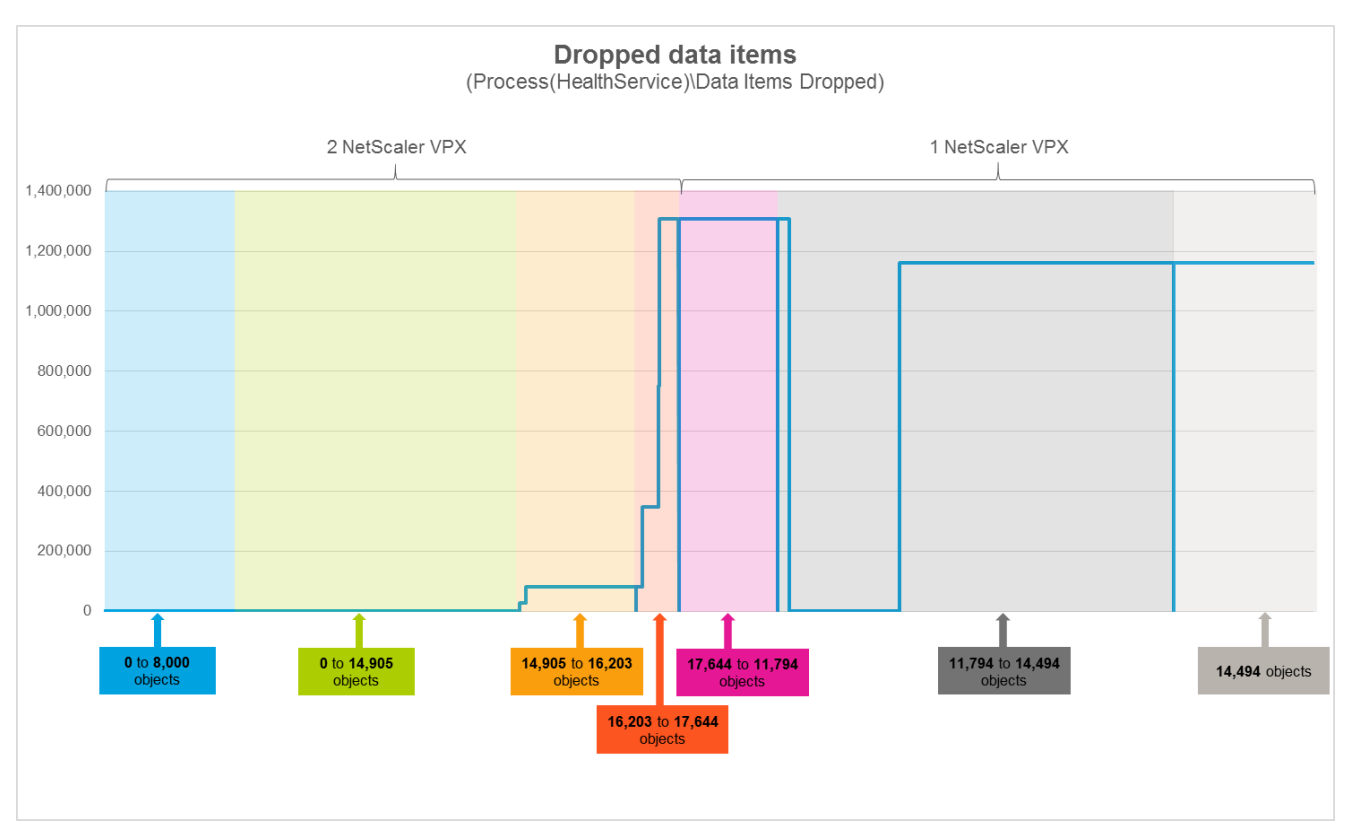

Figure 4.7 Data items dropped by HealthService through time, measured in seven different validation sets

### **Storage consumption of the SCOM database server**

Storage consumption of the SCOM database server was measured in an environment with two NetScaler VPX appliances. The measurement process spanned a period of 30 days. During it, NetScaler objects were added to the monitored environment at different intervals of one or three days. Based on the results, maximum consumption of SCOM database (OperationsManager) and consumption growth of SCOM data warehouse (OperationsManagerDW) were determined.

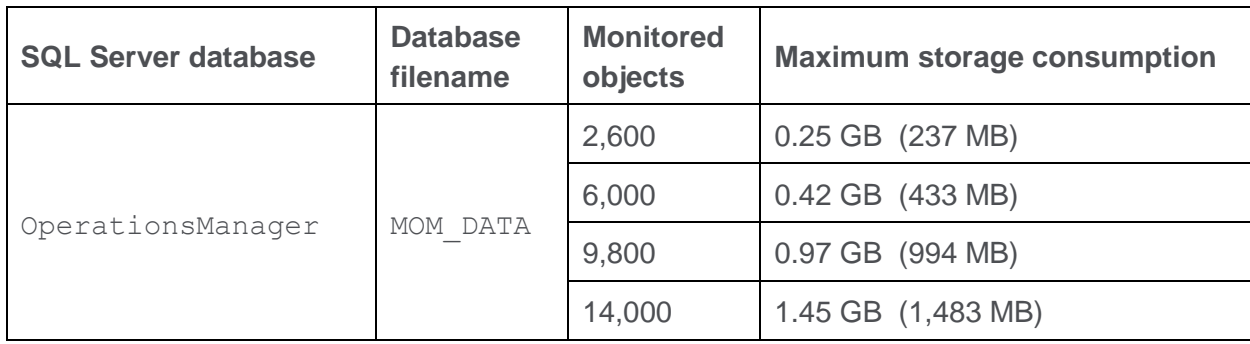

#### **Maximum consumption of the SCOM database**

#### **Consumption growth of the SCOM data warehouse**

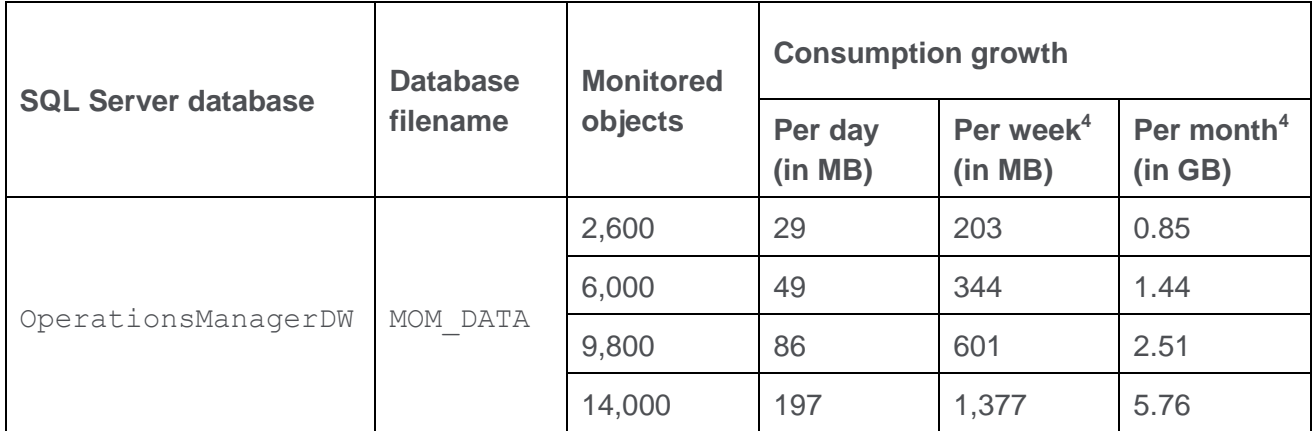

<sup>4</sup> A projection.

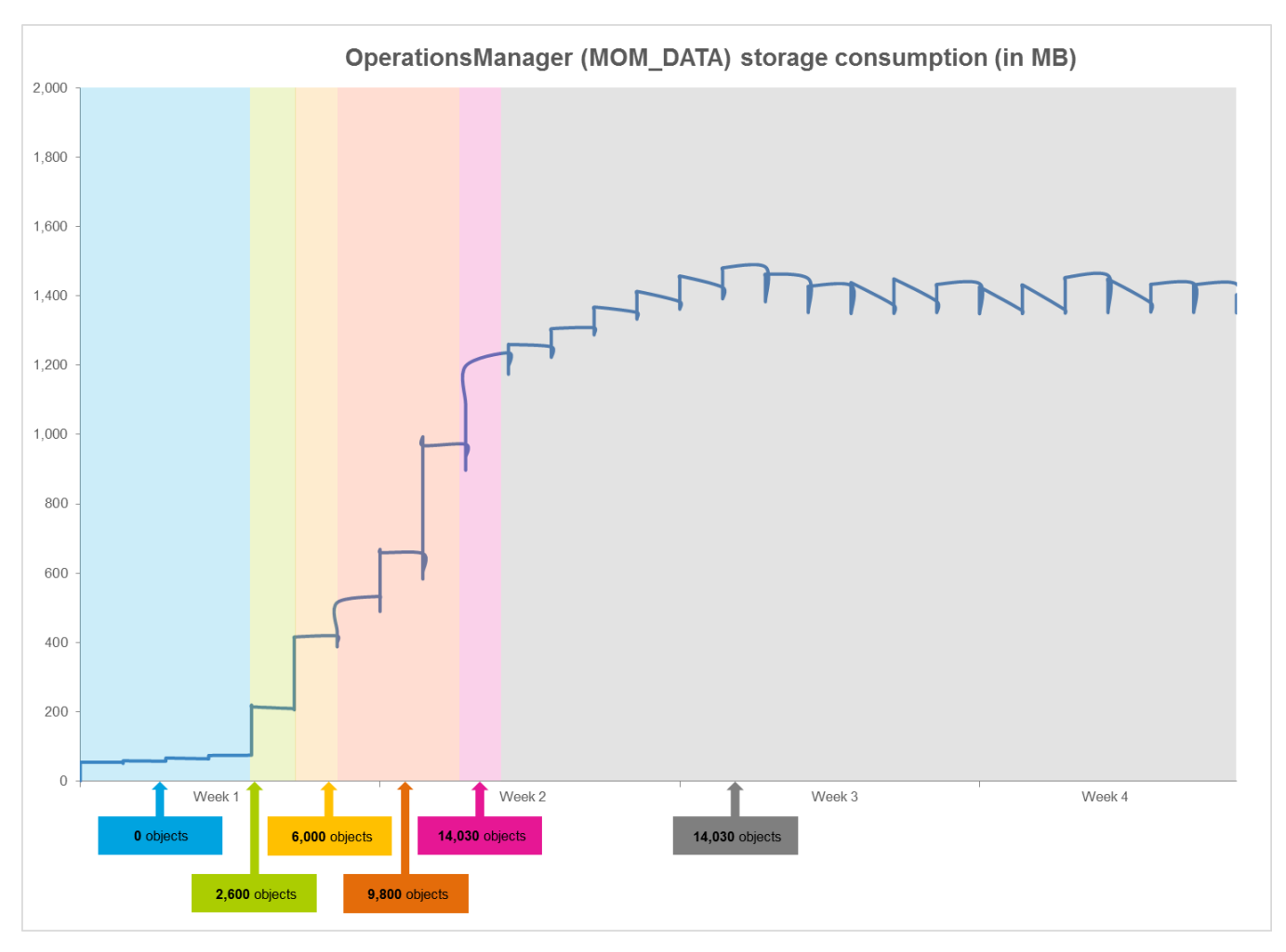

**Figure 4.8** Storage requirements of SCOM database (OperationsManager) through time, measured in six different validation sets

In figure 4.8 you can see a strong correlation between the number of monitored NetScaler objects and storage consumption of SCOM database. In stable circumstances, the SCOM database storage consumption (mean value) increases linearly with addition of new objects. The consumption then stabilizes when objects cease to be added.

OperationsManagerDW (MOM DATA) storage consumption (in MB) 7,000 6.500 6,000 5.500  $5,000$ 4,500 4,000 3,500 3,000 2,500 2,000 1,500 1,000 500  $\Omega$ Week 1 Week 2 Week 3 Week 4 6,000 objects 14,030 objects **14,030 objects** 0 objects 2,600 objects 9,800 objects

**Figure 4.9** Storage requirements of SCOM data warehouse (OperationsManagerDW) through time, measured in six different validation sets

In figure 4.9 you can see a linear growth of the SCOM data warehouse through the validation period. Increase in the storage consumption happens regardless of whether new objects are added to the monitored environment or not; it persists after the object count no longer changes. Depending on how many objects are added in each interval, the storage consumption growth may be either steeper or more gradual.